#### The 7-segments Display Driver

#### Corrado Santoro

**ARSLAB - Autonomous and Robotic Systems Laboratory**

Dipartimento di Matematica e Informatica - Universita di Catania, Italy `

santoro@dmi.unict.it

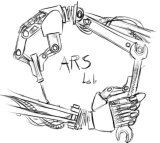

L.S.M. Course

(ロトス個) (運) (運)

 $299$ 

<span id="page-0-0"></span>重

# The 7-segments Display

- The Nucleo64 add-on board has a **four digit** 7-segments display
- Each digit is made of 8 LEDs (7-segments + decimal dot)
- In theory, each LED can be lit using a digital output ...
- ... but the number of outputs needed would be too high  $\rightarrow$ **8 LEDs \* 4 digits = 32 digital outputs!!!**

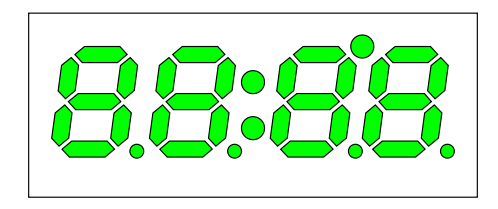

 $2Q$ 

## Naming Standard for 7-segments Display

• In a 7-segments display, all the segments of each digit are named using alphabet letters **a, b, c, d, e, f, g, h**

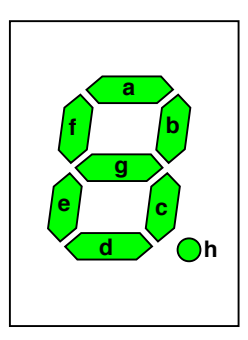

É

 $298$ 

# 4-Digit / 7-Segments Display Connection

- The display used in the Nucleo board is organised in such a way as to avoid to use **too much** digital output lines
- **It has a single connection per segment name** and a single connection per **digit**

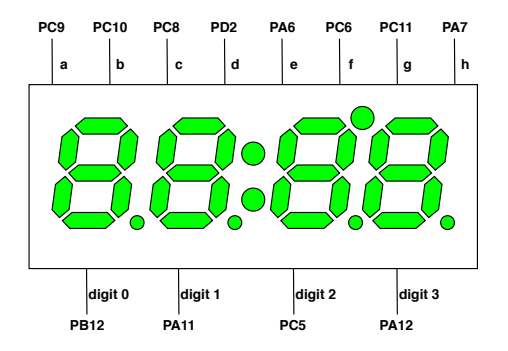

 $299$ 

重

個 ▶ イ君 ▶ イ君 ▶

# 4-Digit / 7-Segments Display Connection

- In order to show something on a **specific segment**, we must:
	- **e** activate the lines relevant to **segments** to be lit
	- **•** activate the lines relevant to the **digit** to use
- at first sight, this mode **impedes** having different segments lit in different digits

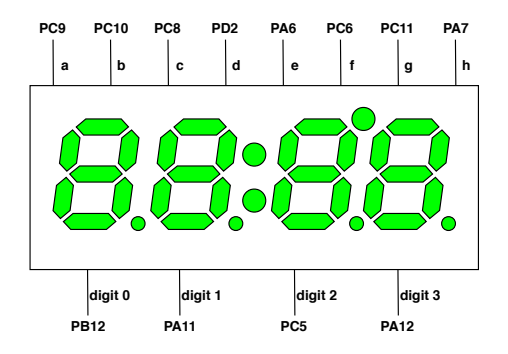

 $299$ 

重

( 御 ) ( 唐 ) ( 唐 )

#### Example: let's write "0" in digits 0 and 3

```
✞
#include "stm32_unict_lib.h"
#include <stdio.h>
int counter = 0;
int main()
 {
    GPIO_init(GPIOA);
    GPIO_init(GPIOB);
    GPIO_init(GPIOC);
    GPIO_init(GPIOD);
    GPIO_config_output(GPIOC, 9); // a
    GPIO_config_output(GPIOC, 10); // b
     ...
    GPIO_config_output(GPIOA, 12); // digit 3
    // write ''0''
    GPIO_write(GPIOC, 9, 1); // ''a'' ON
    GPIO_write(GPIOC, 10, 1); // ''b'' ON
    GPIO_write(GPIOC, 8, 1); // ''c'' ON
    GPIO_write(GPIOD, 2, 1); // ''d'' ON
    GPIO_write(GPIOA, 6, 1); // ''e'' ON
    GPIO_write(GPIOC, 6, 1); // ''f'' ON
    GPIO_write(GPIOC, 11, 0); // ''g'' OFF
    GPIO_write(GPIOA, 7, 0); // ''h'' OFF
    GPIO_write(GPIOB, 12, 1); // digit 0 ON
    GPIO_write(GPIOA, 11, 0); // digit 1 OFF
    GPIO_write(GPIOC, 5, 0); // digit 2 OFF
    GPIO_write(GPIOA, 12, 1); // digit 3 ON
    for (;;) {}
 }
```
- To show characters on the display, we must **map** the ASCII code of each character to a **bit pattern** that represents the segments to lit
- Let's represent **segments** according to the following bit pattern:

b7 b6 b5 b4 b3 b2 b1 b0 a b c d e f g h

For example, to show a "1" digit, we must lit segments **b** and **c**:

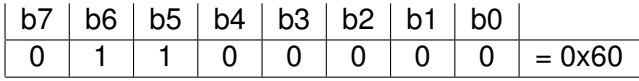

す 御 メ オ 津 メ オ 連 メー

 $2Q$ 

- Mapping can be performed by using an array of **uint8 t** of 256 elements:
	- the ASCII code is used as the index of the array
	- the indexed element contains the relevant bit pattern

```
✞
uint8_t character_table[256];
 ...
 character_table['0'] = 0xfc; // 1111 1100
 character_table['1'] = 0x60; // 0110 0000
 character_table['2'] = 0xda; // 1101 1010
 character_table['3'] = 0xf2; // 1111 0010
 character_table['4'] = 0x66; // 0110 0110
 character_table['5'] = 0xb6; // 1011 0110
 character_table['6'] = 0xbe; // 1011 1110
 character_table['7'] = 0xe0; // 1110 0000
 character_table['8'] = 0xfe; // 1111 1110
 character_table['9'] = 0xf6; // 1111 0110
 character_table['='] = 0x12; // 0001 0010
 character_table['A'] = 0xee; // 1110 1110
 character_table['a'] = 0xfa; // 1011 1110
 character_table['B'] = 0x3e; // 0011 1110
 character_table['b'] = 0x3e; // 0011 1110
 character_table['C'] = 0x9c; // 1001 1100
 character_table['c'] = 0x1a; // 0001 1010
 ... ✡✝ ✆
```
• The next step implies to analyse the bit pattern and writing proper values to GPIO lines relevant to segments ...

```
✞
void display_putc(uint8_t c)
 {
   uint8 t bit pattern = character table[c];
   // a
   if ((bit_pattern & 0x80) != 0) GPIO_Write(GPIOC, 9, 1) else GPIO_Write(GPIOC, 9, 0);
   // b
   if ((bit pattern \& 0x40) != 0) GPIO Write(GPIOC, 10, 1) else GPIO Write(GPIOC, 10, 0);
   // c
   if ((bit_pattern & 0x20) != 0) GPIO_Write(GPIOC, 8, 1) else GPIO_Write(GPIOC, 8, 0);
   // d
   if ((bit pattern \& 0x10) != 0) GPIO Write(GPIOD, 2, 1) else GPIO Write(GPIOD, 2, 0);
   // e
   if ((bit_pattern & 0x08) != 0) GPIO_Write(GPIOA, 6, 1) else GPIO_Write(GPIOA, 6, 0);
   // f
   if ((bit_pattern & 0x04) != 0) GPIO_Write(GPIOC, 6, 1) else GPIO_Write(GPIOC, 6, 0);
   // g
   if ((bit pattern \& 0x02) != 0) GPIO Write(GPIOC,11, 1) else GPIO Write(GPIOC,11, 0);
   // h
   if ((bit_pattern & 0x01) != 0) GPIO_Write(GPIOA, 7, 1) else GPIO_Write(GPIOA, 7, 0);
 }
\overline{\phantom{a}}
```
 $\sqrt{m}$   $\rightarrow$   $\sqrt{m}$   $\rightarrow$   $\sqrt{m}$   $\rightarrow$ 

÷.  $298$ 

• ... and then to "turn-on" the proper digit

```
✞
void digit_on(int digit, int on_off)
 {
  switch (digit) {
  case 0:
    GPIO_write(GPIOB, 12, on_off);
    GPIO_write(GPIOA, 11, 0);
    GPIO_write(GPIOC, 5, 0);
    GPIO_write(GPIOA, 12, 0);
    break;
  case 1:
    GPIO_write(GPIOB, 12, 0);
    GPIO_write(GPIOA, 11, on_off);
    GPIO_write(GPIOC, 5, 0);
    GPIO_write(GPIOA, 12, 0);
    break;
  case 2:
    GPIO_write(GPIOB, 12, 0);
    GPIO_write(GPIOA, 11, 0);
    GPIO_write(GPIOC, 5, on_off);
    GPIO_write(GPIOA, 12, 0);
    break;
  case 3:
    GPIO_write(GPIOB, 12, 0);
    GPIO_write(GPIOA, 11, 0);
    GPIO_write(GPIOC, 5, 0);
    GPIO_write(GPIOA, 12, on_off);
    break;
   }
```
**}**

### Parametric Implementation

- The listing shows that each segment is associated to:
	- $\bullet$  A bit pattern: 0x80, 0x40, ...
	- A GPIO port: GPIOA, GPIOB, ...
	- A GPIO pin: 9, 10, 8, ...

```
✞
void display_putc(uint8_t c)
 {
   uint8 t bit pattern = character table[c];
   // a
   if ((bit pattern \& 0x80) != 0) GPIO Write(GPIOC, 9, 1) else GPIO Write(GPIOC, 9, 0);
   // b
   if ((bit pattern \& 0x40) != 0) GPIO Write(GPIOC,10, 1) else GPIO Write(GPIOC,10, 0);
   // c
   if ((bit pattern \& 0x20) != 0) GPIO Write(GPIOC, 8, 1) else GPIO Write(GPIOC, 8, 0);
   // d
   if ((bit_pattern & 0x10) != 0) GPIO_Write(GPIOD, 2, 1) else GPIO_Write(GPIOD, 2, 0);
   // e
   if ((bit_pattern & 0x08) != 0) GPIO_Write(GPIOA, 6, 1) else GPIO_Write(GPIOA, 6, 0);
   // f
   if ((bit pattern & 0x04) != 0) GPIO Write(GPIOC, 6, 1) else GPIO Write(GPIOC, 6, 0);
   // g
   if ((bit_pattern & 0x02) != 0) GPIO_Write(GPIOC,11, 1) else GPIO_Write(GPIOC,11, 0);
   // h
   if ((bit_pattern & 0x01) != 0) GPIO_Write(GPIOA, 7, 1) else GPIO_Write(GPIOA, 7, 0);
 }
\overline{\phantom{a}}
```
メ御 トメ 君 トメ 君 ト

重

 $2Q$ 

#### Parametric Implementation

- The listing shows that each segment is associated to:
	- $\bullet$  A bit pattern: 0x80, 0x40, ...
	- A GPIO port: GPIOA, GPIOB, ...
	- A GPIO pin: 9, 10, 8, ...
- We define a **structure** representing a segment and an array variable representing all the segments.

```
✞
typedef struct {
    uint8_t pattern;
    GPIO_TypeDef * port;
    int pin;
 } t_segment;
 t_segment segment_table[8] = {
    { 0x80, GPIOC, 9}, // segment "A"
    { 0x40, GPIOC, 10}, // segment "B"
    { 0x20, GPIOC, 8}, // segment "C"
    { 0x10, GPIOD, 2}, // segment "D"
    { 0x08, GPIOA, 6}, // segment "E"
    { 0x04, GPIOC, 6}, // segment
    { 0x02, GPIOC, 11}, // segment "G"
    { 0x01, GPIOA, 7}, // segment "H"
 };
\overline{\phantom{a}}
```
## Parametric Implementation

#### • The function is reduced to a loop:

```
✞
typedef struct {
    uint8_t pattern;
    GPIO_TypeDef * port;
    int pin;
} t_segment;
t segment segment table[8] = {{ 0x80, GPIOC, 9}, // segment "A"
     { 0x40, GPIOC, 10}, // segment "B"
     { 0x20, GPIOC, 8}, // segment "C"
     { 0x10, GPIOD, 2}, // segment "D"
     { 0x08, GPIOA, 6}, // segment "E"
     { 0x04, GPIOC, 6}, // segment "F"
     { 0x02, GPIOC, 11}, // segment "G"
     { 0x01, GPIOA, 7}, // segment "H"
};
void display_putc(uint8_t c)
 {
    int i;
    uint8 t bit pattern = character table[c];
    for (i = 0;i < 8;i++) {
        t segment * s = & segment table[i];if ((bit_pattern & s->pattern) != 0)
            GPIO_write(s->port,s->pin, 1);
         else
            GPIO_write(s->port,s->pin, 0);
     }
 }
```
# **Multiplexing**

- According to the way in which the display is interfaced, we **cannot** lit different segments in different digits, unless ...
- ... we handle a digit at time, using a time-sharing approach:
	- We define a timer generating an interrupt at a high frequency, < 1*ms*
	- At each interrupt, we turn off the current digit and turn on the next digit (after having prepared the proper segments to lit)
- To this aim, we must use a **four-elements buffer** to hold the characters to be displayed in each digit
- User program writes characters in the buffer, and the interrupt handler takes care of updating the display

す 御 ト す 重 ト す 重 ト

 $298$ 

```
✞
int current_scheduled_digit = 0; // the current digit lit
 char current digit pattern<sup>[4]</sup> = (0, 0, 0, 0); \frac{1}{100} the buffer
 void DISPLAY_putc(int digit, char c)
 {
    current_digit_pattern[digit] = character_table[(int)c];
 }
 void TIM5_IRQHandler(void)
 {
    if (TIM_update_check(TIM5)) {
        digit on off(current scheduled digit, 0);
        current_scheduled_digit = (current_scheduled_digit + 1) % 4;
        DISPLAY_set(current_digit_pattern[current_scheduled_digit]);
        digit on off(current scheduled digit, 1);
        TIM_update_clear(TIM5);
     }
 }
\overline{\phantom{a}}
```
K ロ ▶ K 御 ▶ K 重 ▶ K 重 ▶ 三重 → 約 Q @

#### The 7-segments Display Driver

#### Corrado Santoro

**ARSLAB - Autonomous and Robotic Systems Laboratory**

Dipartimento di Matematica e Informatica - Universita di Catania, Italy `

santoro@dmi.unict.it

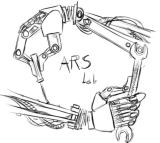

L.S.M. Course

(ロトス個) (運) (運)

 $299$ 

<span id="page-15-0"></span>重